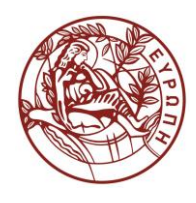

## **ΕΛΛΗΝΙΚΗ ΔΗΜΟΚΡΑΤΙΑ ΠΑΝΕΠΙΣΤΗΜΙΟ ΚΡΗΤΗΣ**

# **Εισαγωγή στην Επιστήμη και Τεχνολογία των Υπηρεσιών**

**Εργαστήριο:** XQuery - 2

Όνομα Καθηγητή: Χρήστος Νικολάου

Τμήμα Επιστήμης Υπολογιστών

### **Άδειες Χρήσης**

• Το παρόν εκπαιδευτικό υλικό υπόκειται στην άδεια χρήσης **Creative Commons** και ειδικότερα

*Αναφορά – Μη εμπορική Χρήση – Όχι Παράγωγο Έργο 3.0 Ελλάδα*

*(Attribution – Non Commercial – Non-derivatives 3.0 Greece)*

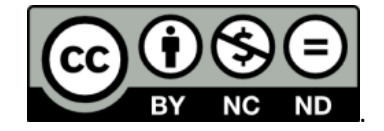

**CC BY-NC-ND 3.0 GR**

• Εξαιρείται από την ως άνω άδεια υλικό που περιλαμβάνεται στις διαφάνειες του μαθήματος, και υπόκειται σε άλλου τύπου άδεια χρήσης. Η άδεια χρήσης στην οποία υπόκειται το υλικό αυτό αναφέρεται ρητώς.

### **Χρηματοδότηση**

- Το παρόν εκπαιδευτικό υλικό έχει αναπτυχθεί στα πλαίσια του εκπαιδευτικού έργου του διδάσκοντα.
- Το έργο «**Ανοικτά Ακαδημαϊκά Μαθήματα στο Πανεπιστήμιο Κρήτης**» έχει χρηματοδοτήσει μόνο τη αναδιαμόρφωση του εκπαιδευτικού υλικού.
- Το έργο υλοποιείται στο πλαίσιο του Επιχειρησιακού Προγράμματος «Εκπαίδευση και Δια Βίου Μάθηση» και συγχρηματοδοτείται από την Ευρωπαϊκή Ένωση (Ευρωπαϊκό Κοινωνικό Ταμείο) και από εθνικούς πόρους.

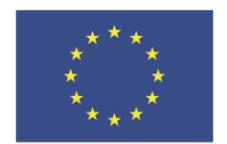

Ευρωπαϊκή Ένωση .<br>παϊκό Κοινώ .<br>Γαμείο

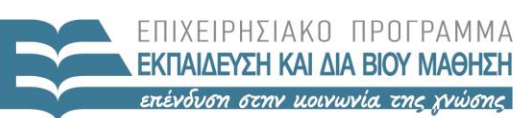

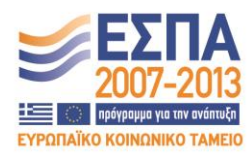

ΕΙΔΙΚΗ ΥΠΗΡΕΣΙΑ ΔΙΑΧΕΙΡΙΣΗΣ Με τη συγχρηματοδότηση της Ελλάδας και της Ευρωπαϊκής Ένωσης

ΥΠΟΥΡΓΕΙΟ ΠΑΙΔΕΙΑΣ & ΘΡΗΣΚΕΥΜΑΤΩΝ, ΠΟΛΙΤΙΣΜΟΥ & ΑΘΛΗΤΙΣΜΟΥ

#### **«ΗΥ452: ΕΙΣΑΓΩΓΗ ΣΤΗΝ ΕΠΙΣΤΗΜΗ ΚΑΙ ΤΕΧΝΟΛΟΓΙΑ ΤΩΝ ΥΠΗΡΕΣΙΩΝ»**

#### **ΔΙΔΑΣΚΩΝ: ΝΙΚΟΛΑΟΥ ΧΡΗΣΤΟΣ**

### **XQuery - 2**

Για το αρχείο books.xml δημιουργήστε τα κατάλληλα XQuery ερωτήματα. Για κάθε ερώτηση δημιουργήστε το κατάλληλο .xq αρχείο (π.χ. q1.xq, …q3.xq, etc). Για ευκολία σας δίδεται η δομή του αποτελέσματος που θα πρέπει να επιστρέφετε.

**1. Επιστρέφει ένα textbooks element με τα titles (χωρίς το element) όλων των βιβλίων ταξινομημένα κατά το title τους. Τα titles εμφανίζονται το ένα κάτω από το άλλο.**

```
<textbooks>
     …
     …
</textbooks>
```
**2. Επιστρέφει το title του book element με id "bk106" και το id του σαν element.**  $<$ book $>$ 

```
<id>bk106</id>
     <title>…</title>
 </book
```
**3. Επιστρέφει ένα element authors με όλους τους authors εκτός από τον author με όνομα «A second author». Για κάθε author επιστρέφεται το μικρό του όνομα και το επίθετο του (στο αρχείο έχουν χωριστεί με κόμμα).**

```
<authors>
   <author>
       <fname>..</fname>
       <lastname>..</lastname>
    </author>
      …
</authors>
```
**4. Για τα βιβλία που έχουν 2 ή περισσότερους authors επιστρέφει τα book elements με id τον αριθμό των authors που έχει ως elements τους authors.**

```
<book authorCount="..">
    <author>…
    <author>…
</book>
<book authorCount ="..">
   <author>…
</book>
```
5. **Επιστρέφει ένα element "XML\_with\_description" που εμπεριέχει τα βιβλία τα οποία έχουν description element (δεν έχουν όλα στο αρχείο) και ο τίτλος τους περιέχει την λέξη XML. Για κάθε βιβλίο ως attribute βάλτε την θέση του στο έγγραφο και ως παιδιά τα title, description elements.**

```
<XML_with_description>
    <book pos="..">
     <title>…</title>
     <description>…</description>
    </book>
 ..
</XML_with_description>
```
**6. Επιστρέφει τα title elements των βιβλίων εκείνων με τιμή μεγαλύτερη από τον μέσο όρο της τιμής όλων των βιβλίων.**

```
<title>...</title>
<title>...</title>
…
```
**7. Επιστρέφει μία λίστα βιβλίων που δεν ανήκουν στην κατηγορία "Fantasy". Για κάθε βιβλίο επιστρέφεται ο τίτλος, το είδος του, η τιμή του και το id του (ως attribute). Τα βιβλία παρουσιάζονται ταξινομημένα κατά φθίνουσα τιμή.**

```
<nonFantasyBooks>
    <nonfiction id="..">
       <title>..</title>
       <genre>..</genre>
    </nonfiction>
      ..
</nonFantasyBooks>
```
- **8. Επιστρέφει το άθροισμα της τιμής όλων των βιβλίων που ανήκουν στην κατηγορία Fantasy και των οποίων το μικρό όνομα του 1ου συγγραφέα είναι "Eva" (αριθμός).**
- **9. Επιστρέφει το βιβλίο με την παλαιότερη ημερομηνία έκδοσης.**

..

- 10. Επιστρέφει το 2º βιβλίο που έχει την μικρότερη τιμή από όλα τα βιβλία (είναι **περισσότερα από ένα με την μικρότερη τιμή) και ανήκει στην κατηγορία Romance.**
- **11. Επιστρέφει όλους τους ξεχωριστούς authors (distinct) καθώς και τα βιβλία τα οποία έγραψαν.**

```
<q10> <author>A second author</author>
    <title>The Sundered Grail</title>
    <title>Visual Studio 7: A Comprehensive 
Guide</title>
\langle /q10>
<q10>
```
**12. Επιστρέφει τους τίτλους των βιβλίων ομαδοποιημένους κατά κατηγορία (genre) καθώς και το πλήθος τους ανά κατηγορία (attribute).**

```
<books>
    <genre name="Computer" count="...">
       <title>XML Developer's Guide</title>
       <title>..</title>
           …
```
 </genre> … </books>